## 「インポート\_ファイルとフォルダの一覧」機能について K. インポート-ファイルとフォルダの-覧

- ハードディスクに存在するすべてのフォルダとファイルを対象としています。
- 指定したフォルダ内のファイルやサブフォルダのインデックスを新規シートに出力させることができま す。

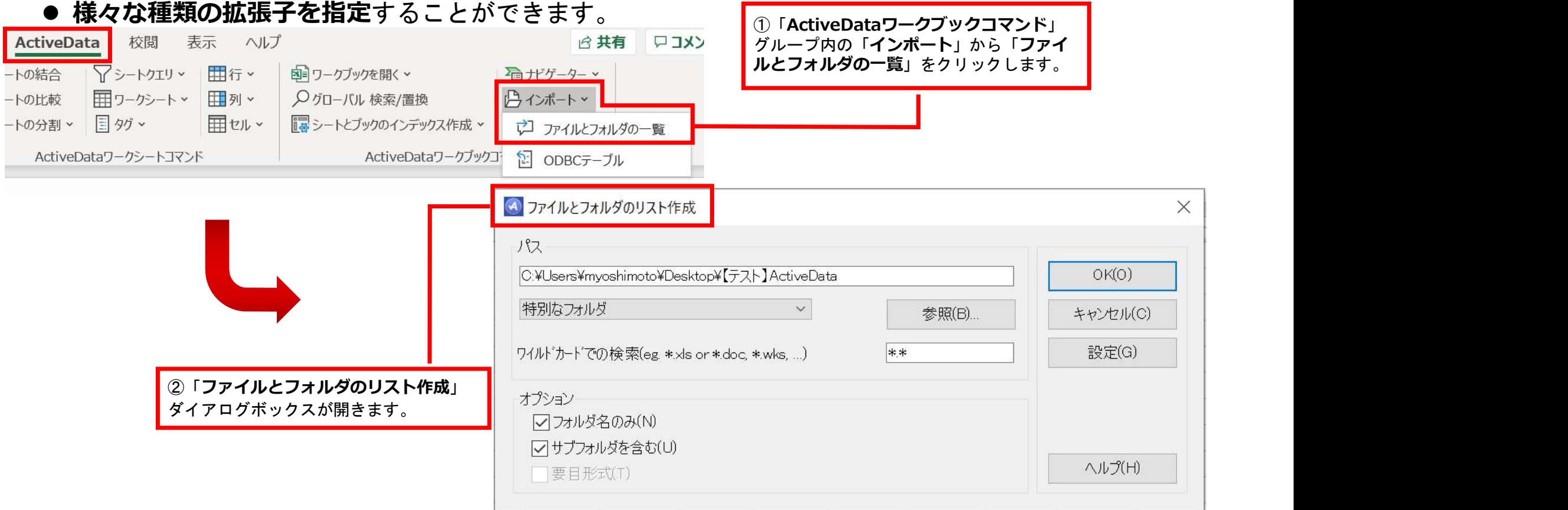

Copyright © HLB Meisei LLC & Meisei Research Co., Ltd. All Rights Reserved.

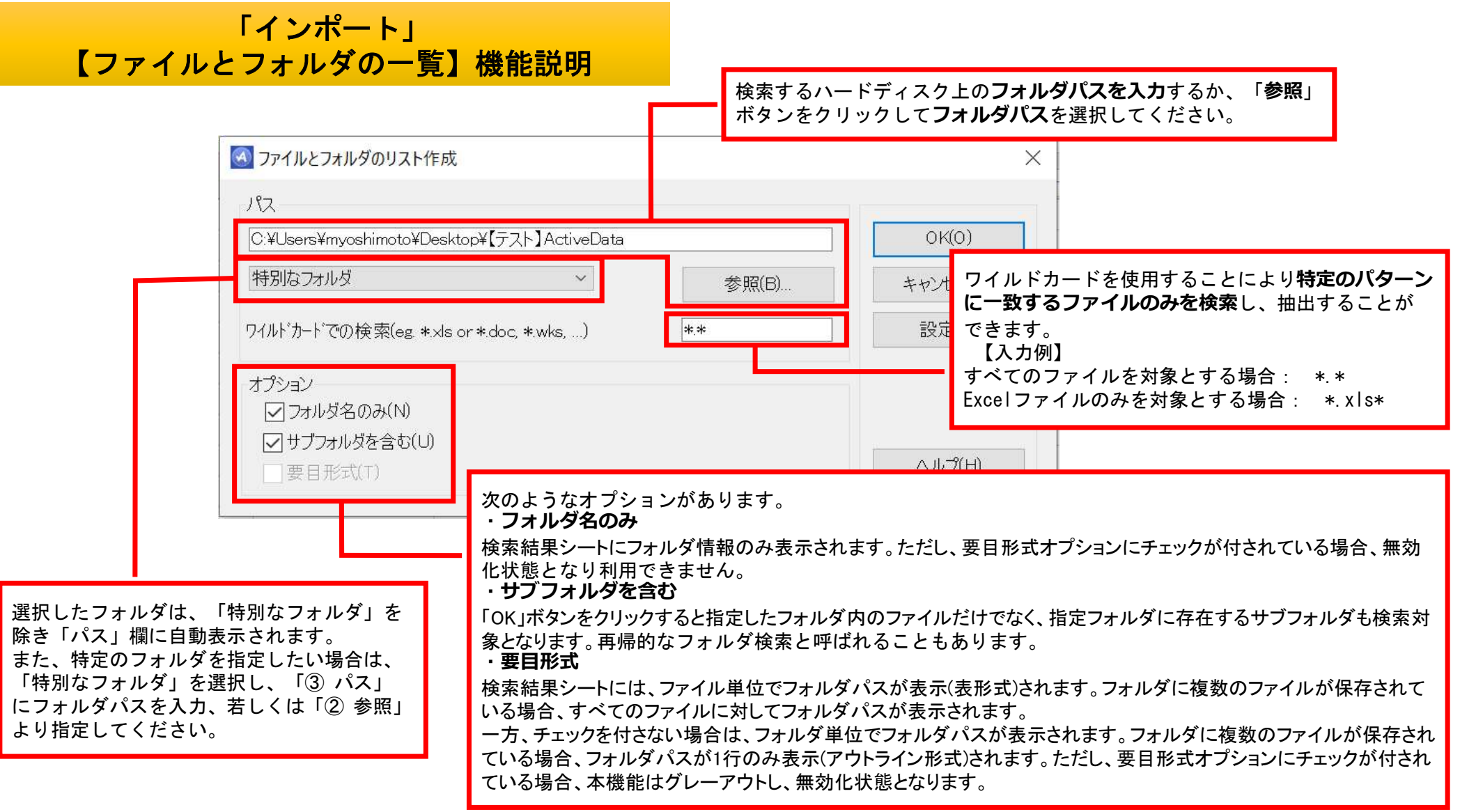

Convright © HLB Meisei LLC & Meisei Research Co., Ltd. All Rights Reserved.

## 出力された「ファイルとフォルダの一覧」

## 「要目形式」にチェックを付さない場合

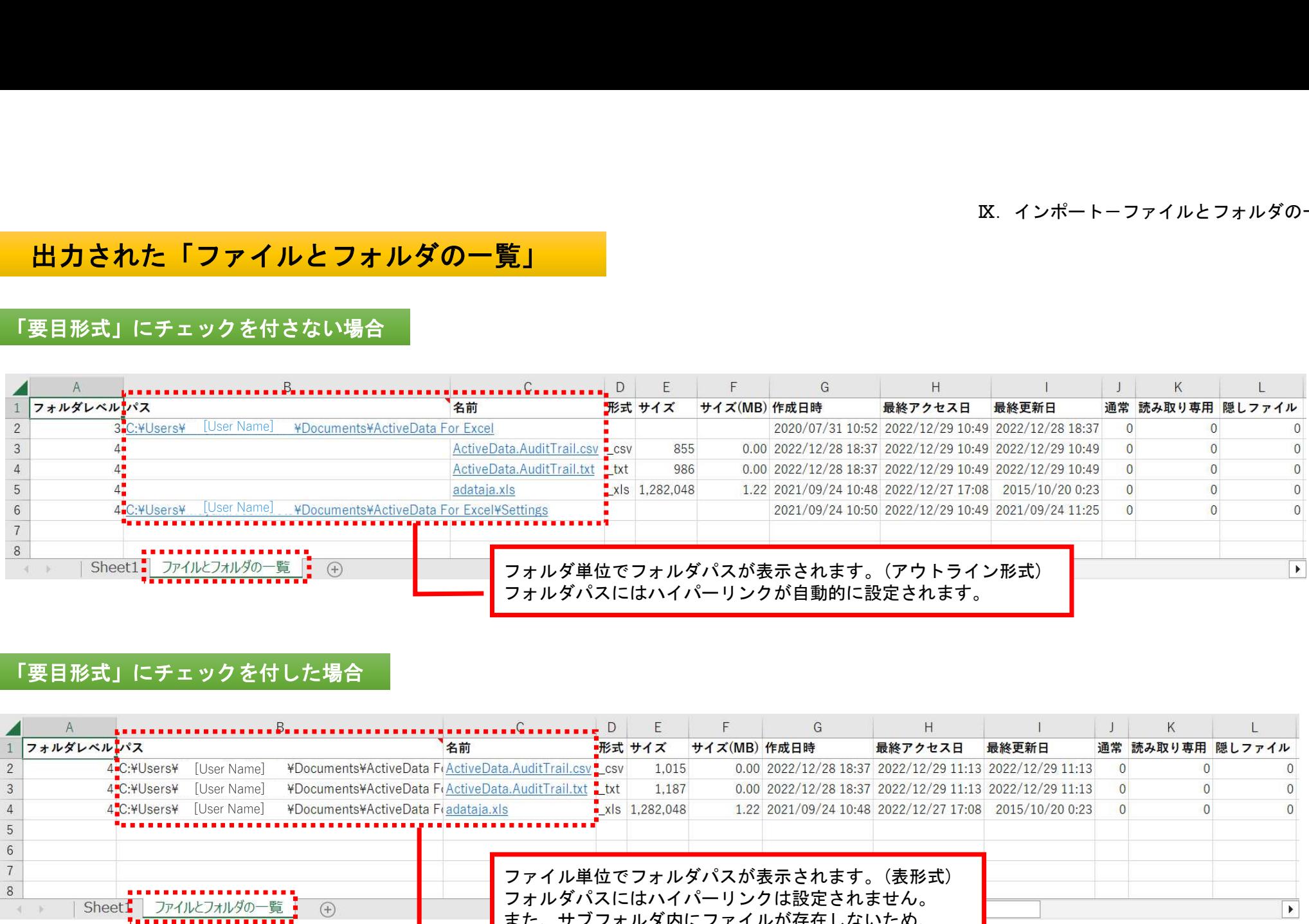

## 「要目形式」にチェックを付した場合

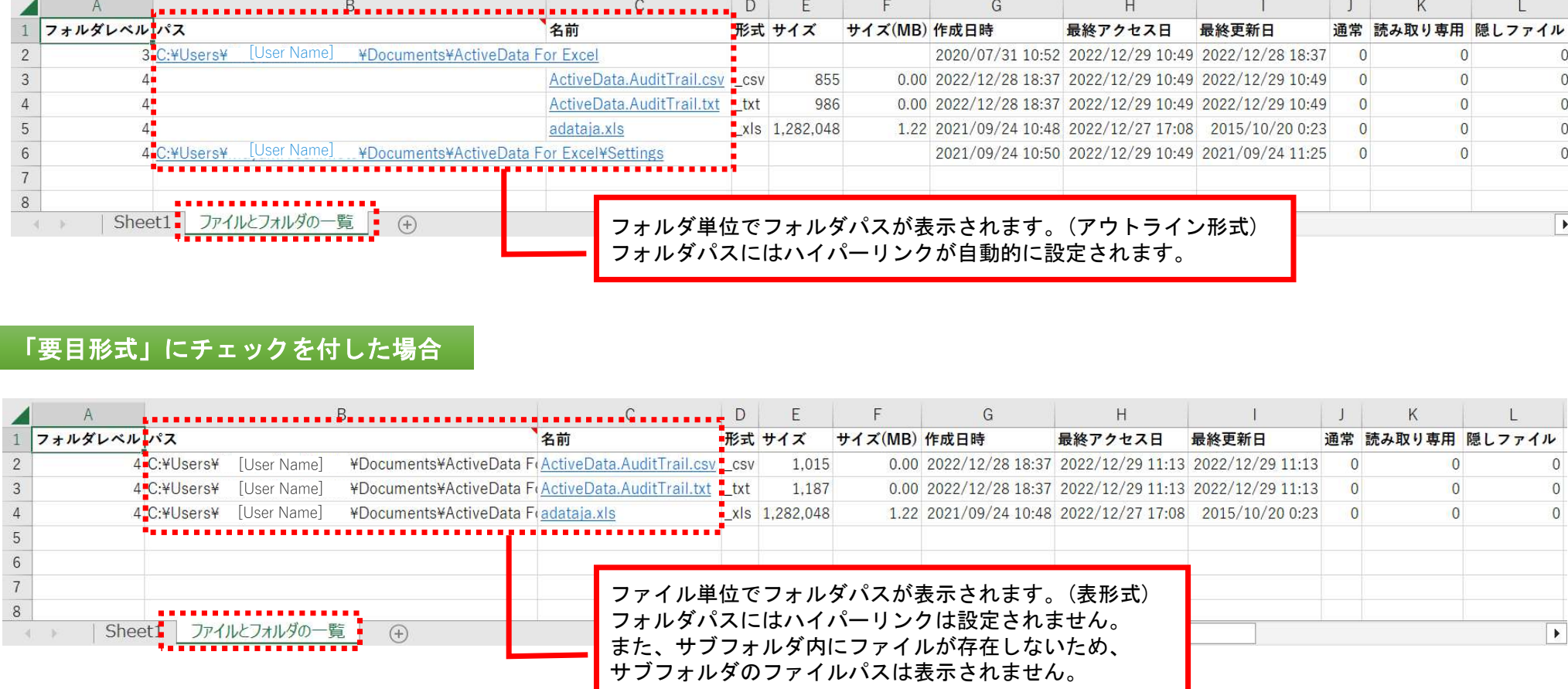

Copyright © HLB Meisei LLC & Meisei Research Co., Ltd. All Rights Reserved.